# CS 225

### **Data Structures**

*January 25th- Parameters Wade Fagen-Ulmschneider, Craig Zilles*

### **heap-puzzle3.cpp**

```
int *x;
   int size = 3;
 8 \mid x = \text{new int}[\text{size}];for (int i = 0; i < size; i++) {
    x[i] = i + 3;}
delete[] x;
145
 6
 7
 9
11
12
13
```
#### **joinCubes-byValue.cpp**

```
/*
    * Creates a new Cube that contains the exact volume
   * of the volume of the two input Cubes.
   */
   Cube joinCubes(Cube c1, Cube c2) {
     double totalVolume = c1.getVolume() + c2.getVolume();
     double newLength = std::pow( totalVolume, 1.0/3.0 );
     Cube result(newLength);
     return result;
   }
11
12
13
14
15
16
17
18
19
20
21
22
23
24
25
26
                                    int main() {
                                      Cube *c1 = new Cube(4);
                                      Cube *c2 = new Cube(5);
                                      Cube c3 = joinCubes(*c1, *c2); 
                                      return 0;
                                 }
3528
                                 29
                                 30
                                 31
                                 32
                                 33
                                 34
```
#### **joinCubes-byPointer.cpp**

```
/*
    * Creates a new Cube that contains the exact volume
   * of the volume of the two input Cubes.
   */
   Cube joinCubes(Cube * c1, Cube * c2) {
     double totalVolume = c1->getVolume() + c2->getVolume();
     double newLength = std::pow( totalVolume, 1.0/3.0 );
     Cube result(newLength);
     return result;
   }
11
12
13
14
15
16
17
18
19
20
21
22
23
24
25
26
                                    int main() {
                                      Cube *c1 = new Cube(4);
                                      Cube *c2 = new Cube(5);
                                      Cube c3 = joinCubes(c1, c2); 
                                      return 0;
                                 }
3528
                                 29
                                 30
                                 31
                                 32
                                 33
                                 34
```
#### **joinCubes-byRef.cpp**

```
/*
    * Creates a new Cube that contains the exact volume
   * of the volume of the two input Cubes.
   */
   Cube joinCubes(Cube & c1, Cube & c2) {
     double totalVolume = c1.getVolume() + c2.getVolume();
     double newLength = std::pow( totalVolume, 1.0/3.0 );
     Cube result(newLength);
     return result;
   }
11
12
13
14
15
16
17
18
19
20
21
22
23
24
25
26
                                    int main() {
                                      Cube *c1 = new Cube(4);
                                      Cube *c2 = new Cube(5);
                                      Cube c3 = joinCubes(*c1, *c2); 
                                      return 0;
                                 }
3528
                                 29
                                 30
                                 31
                                 32
                                 33
                                 34
```
# Parameter Passing Properties

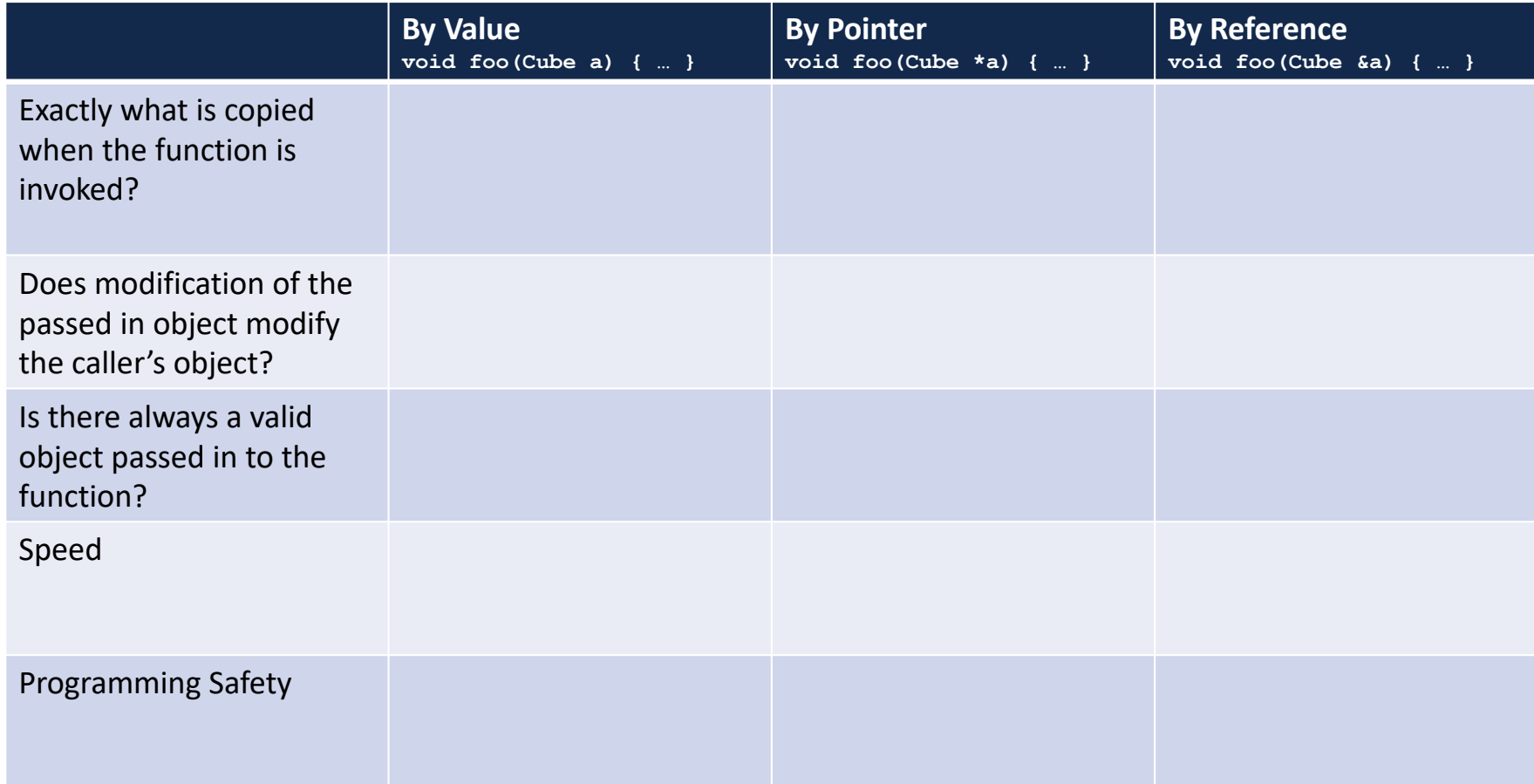

# MP1

**Due: Monday, January. 28<sup>th</sup> (11:59pm)** 

### **Share your art work:**

- On our piazza, in the "MP1 Artwork Sharing" thread
- On social media:
	- If your post is **public** and contains **#cs225**, Wade will throw it a like/heart and so will some of your peers!  $\odot$

**My promise:** Wade will look at all the artwork after the submission deadline. Course staff and Wade will give **+1** to all that stand out!

# Using **const** in function parameters

#### **joinCubes-byValue-const.cpp**

```
/*
    * Creates a new Cube that contains the exact volume
   * of the volume of the two input Cubes.
   */
   Cube joinCubes(const Cube c1, const Cube c2) {
     double totalVolume = c1.getVolume() + c2.getVolume();
     double newLength = std::pow( totalVolume, 1.0/3.0 );
     Cube result(newLength);
     return result;
   }
11
12
13
14
15
16
17
18
19
20
21
22
23
24
25
26
                                    int main() {
                                      Cube *c1 = new Cube(4);
                                      Cube *c2 = new Cube(5);
                                      Cube c3 = joinCubes(*c1, *c2); 
                                      return 0;
                                 }
3528
                                 29
                                 30
                                 31
                                 32
                                 33
                                 34
```
#### **joinCubes-byPointer-const.cpp**

```
/*
    * Creates a new Cube that contains the exact volume
   * of the volume of the two input Cubes.
   */
   Cube joinCubes(const Cube * c1, const Cube * c2) {
     double totalVolume = c1->getVolume() + c2->getVolume();
     double newLength = std::pow( totalVolume, 1.0/3.0 );
     Cube result(newLength);
     return result;
   }
11
12
13
14
15
16
17
18
19
20
21
22
23
24
25
26
                                    int main() {
                                      Cube *c1 = new Cube(4);
                                      Cube *c2 = new Cube(5);
                                      Cube c3 = joinCubes(c1, c2); 
                                      return 0;
                                 }
3528
                                 29
                                 30
                                 31
                                 32
                                 33
                                 34
```
#### **joinCubes-byRef-const.cpp**

```
/*
    * Creates a new Cube that contains the exact volume
   * of the volume of the two input Cubes.
   */
   Cube joinCubes(const Cube & c1, const Cube & c2) {
     double totalVolume = c1.getVolume() + c2.getVolume();
     double newLength = std::pow( totalVolume, 1.0/3.0 );
     Cube result(newLength);
     return result;
   }
11
12
13
14
15
16
17
18
19
20
21
22
23
24
25
26
                                    int main() {
                                      Cube *c1 = new Cube(4);
                                      Cube *c2 = new Cube(5);
                                      Cube c3 = joinCubes(*c1, *c2); 
                                      return 0;
                                 }
3528
                                 29
                                 30
                                 31
                                 32
                                 33
                                 34
```

```
□ □ △ □
                         1: wsl
TERMINAL
           \cdotswaf@siebl-2215-02:/mnt/c/Users/waf/Desktop/cs225/ lecture/05-parameters$
make
clang++ -std=c++1y -stdlib=libc++ -00 -Wall -Wextra -pedantic -lpthread -
lm joinCubes-byValue-const.cpp cs225/Cube.cpp -lm -o joinCubes-byValue-co
nst
joinCubes-byValue-const.cpp:16:24: error: member function 'getVolume' not
viable: 'this' argument has type 'const cs225::Cube', but function is no
t marked const
  double totalVolume = c1.getVolume() + c2.getVolume();
./cs225/Cube.h:9:14: note: 'getVolume' declared here
      double getVolume();
joinCubes-byValue-const.cpp:16:41: error: member function 'getVolume' not
 viable: 'this' argument has type 'const cs225::Cube', but function is no
t marked const
  double totalVolume = c1.getVolume() + c2.getVolume();
                                        \Delta_{\rm rot}./cs225/Cube.h:9:14: note: 'getVolume' declared here
      double getVolume();
2 errors generated.
Makefile:19: recipe for target 'joinCubes-byValue-const' failed
make: *** [joinCubes-byValue-const] Error 1
waf@siebl-2215-02:/mnt/c/Users/waf/Desktop/cs225/ lecture/05-parameters$
```
## **const** as part of a member functions' declaration

```
#pragma once
   namespace cs225 {
     class Cube {
       public:
          Cube();
          Cube(double length);
          double getVolume();
          double getSurfaceArea();
       private:
          double length_;
      };
   }
                             Cube.h
 1
 2
 3
 4
 5
 6
 7
 8
 9
10
11
12
13
14
15
16
17
18
19
20
                                             #include "Cube.h"
                                             namespace cs225 {
                                               Cube::Cube() {
                                                 length = 1;}
                                               Cube::Cube(double length) {
                                                 length_ = length;
                                               }
                                               double Cube::getVolume() {
                                                 return length_ * length_ *
                                                        length_;
                                               }
                                               double
                                               Cube::getSurfaceArea() {
                                                 return 6 * length_ *
                                                        length_;
                                               }
                                             }
                                                                    Cube.cpp
                                          1
                                          2
                                          3
                                          4
                                          5
                                          6
                                          7
                                          8
                                          9
                                         10
                                         11
                                         12
                                         13
                                         14
                                         15
                                         16
                                         17
                                         18
                                         19
                                         20
                                         21
```
#### **joinCubes-byValue-const.cpp**

```
/*
    * Creates a new Cube that contains the exact volume
   * of the volume of the two input Cubes.
   */
   Cube joinCubes(const Cube c1, const Cube c2) {
     double totalVolume = c1.getVolume() + c2.getVolume();
     double newLength = std::pow( totalVolume, 1.0/3.0 );
     Cube result(newLength);
     return result;
   }
11
12
13
14
15
16
17
18
19
20
21
22
23
24
25
26
                                    int main() {
                                      Cube *c1 = new Cube(4);
                                      Cube *c2 = new Cube(5);
                                      Cube c3 = joinCubes(*c1, *c2); 
                                      return 0;
                                 }
3528
                                 29
                                 30
                                 31
                                 32
                                 33
                                 34
```
# Copy Constructor

### **[Purpose]:** All copy constructors will

### Copy Constructor

### **Automatic Copy Constructor**

### **Custom Copy Constructor**

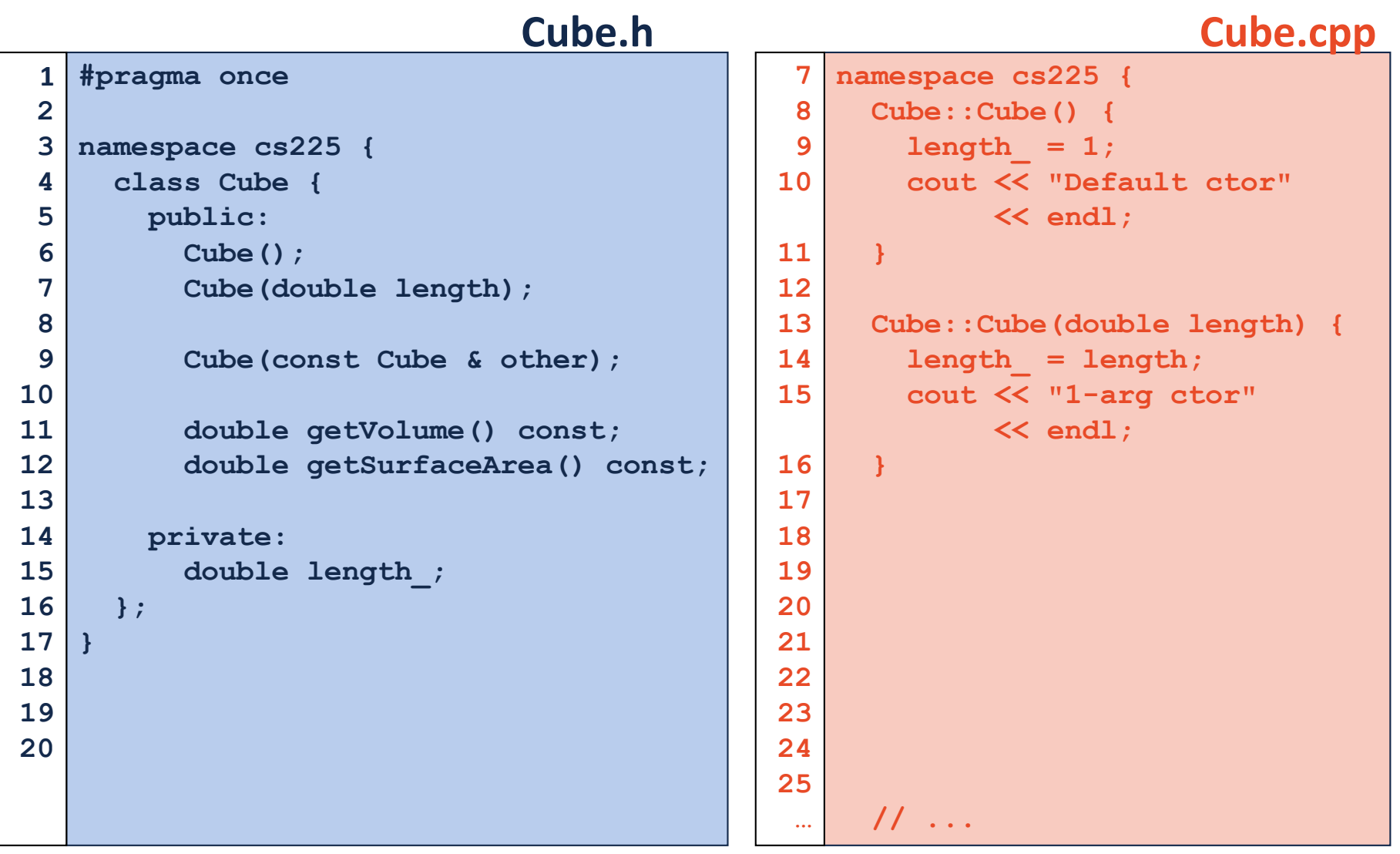